```
Assert(cText)
```
Solo funciona en Modo Debug

Con el método Assert podemos enviar en tiempo de ejecución comentarios en el código HTML generado.

Puede ser útil para poder seguir el código generado por Néfele en la búsqueda de errores.

```
 :Assert("Generando Assert")
```
## **En el Navegador**

```
▼<main class="valign-wrapper black-text white">
 ▼<div id="htmlcontainer" class="container">
   ▼<div class="row">
       <!-- Generando Assert -->
       ::after
    \langle/div>
  \langle/div>
\langle / \text{main} \rangle
```
From: <https://nefele.dev/wiki/>- **Nefele Project**

Permanent link: **<https://nefele.dev/wiki/metodos/assert?rev=1584306446>**

Last update: **21/07/2020 10:50**

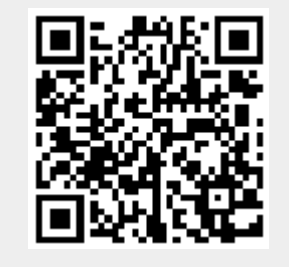